## C-ÜBUNGSAUFGABEN ALGORITHMUS 1

Aufgabe I)

Es soll von 50 Schülern jeweils der Prozentsatz der erreichten Punkte bzgl. der Gesamtpunktzahl in einer Klassenarbeit errechnet und ausgegeben werden. Dies bezieht sich auf alle Teilaufgaben !!

Teilaufgabe 1)

a) Ist die folgende Lösung korrekt ? Begründen Sie !

b) Falls sie nicht korrekt ist, verbessern sie die Lösung.

Suchen Sie dazu eine geeignete Stelle im Programm aus, an der Sie das Programm gedanklich bei jedem Schleifendurchgang anhalten und dort den Wert der Variablen "zähler" und die Anzahl der ausgegebenen Schüler protokollieren:

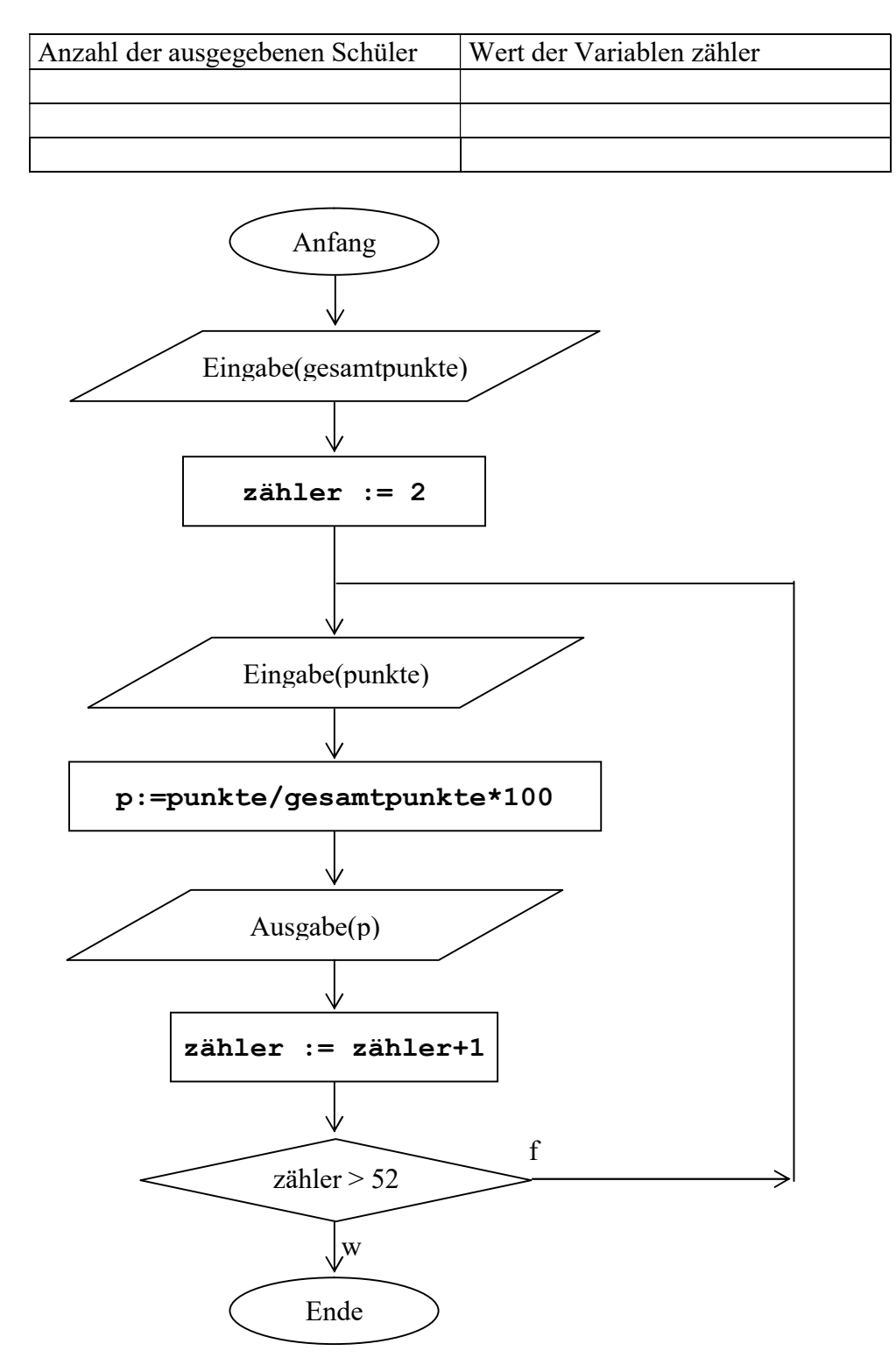

Teilaufgabe 2)

a) Ist die folgende Lösung korrekt ? Begründen Sie !

b) Falls sie nicht korrekt ist, verbessern sie die Lösung.

Suchen Sie dazu eine geeignete Stelle im Programm aus, an der Sie das Programm gedanklich bei jedem Schleifendurchgang anhalten und dort den Wert der Variablen zähler und die Anzahl der ausgegebenen Schüler protokollieren:

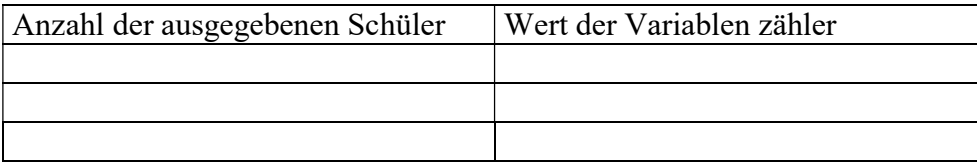

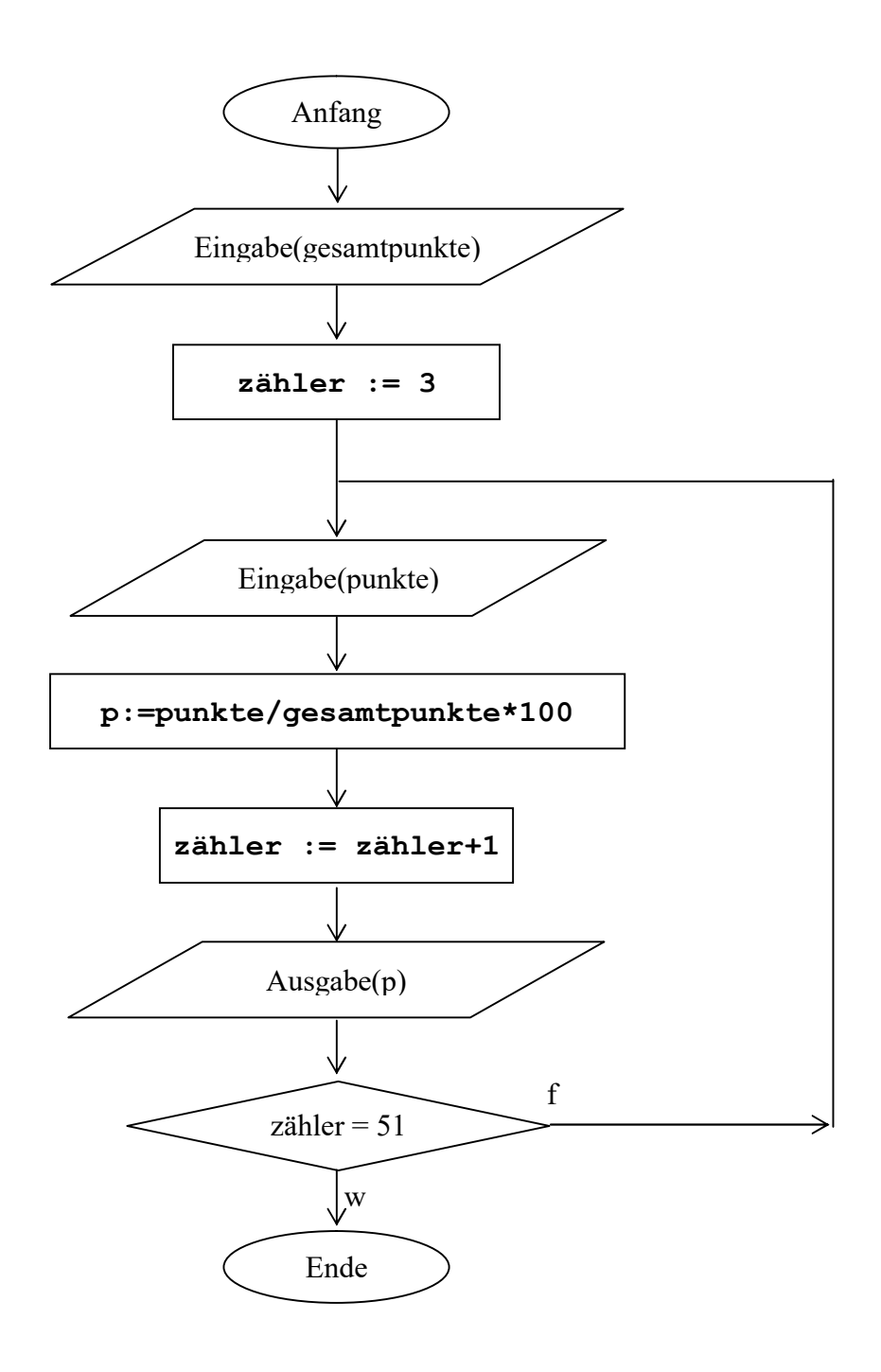

Teilaufgabe 3)

a) Ist die folgende Lösung korrekt ? Begründen Sie !

b) Falls sie nicht korrekt ist, verbessern sie die Lösung.

Suchen Sie dazu eine geeignete Stelle im Programm aus, an der Sie das Programm gedanklich bei jedem Schleifendurchgang anhalten und dort den Wert der Variablen zähler und die Anzahl der ausgegebenen Schüler protokollieren:

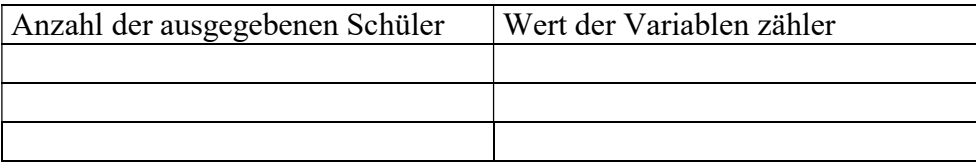

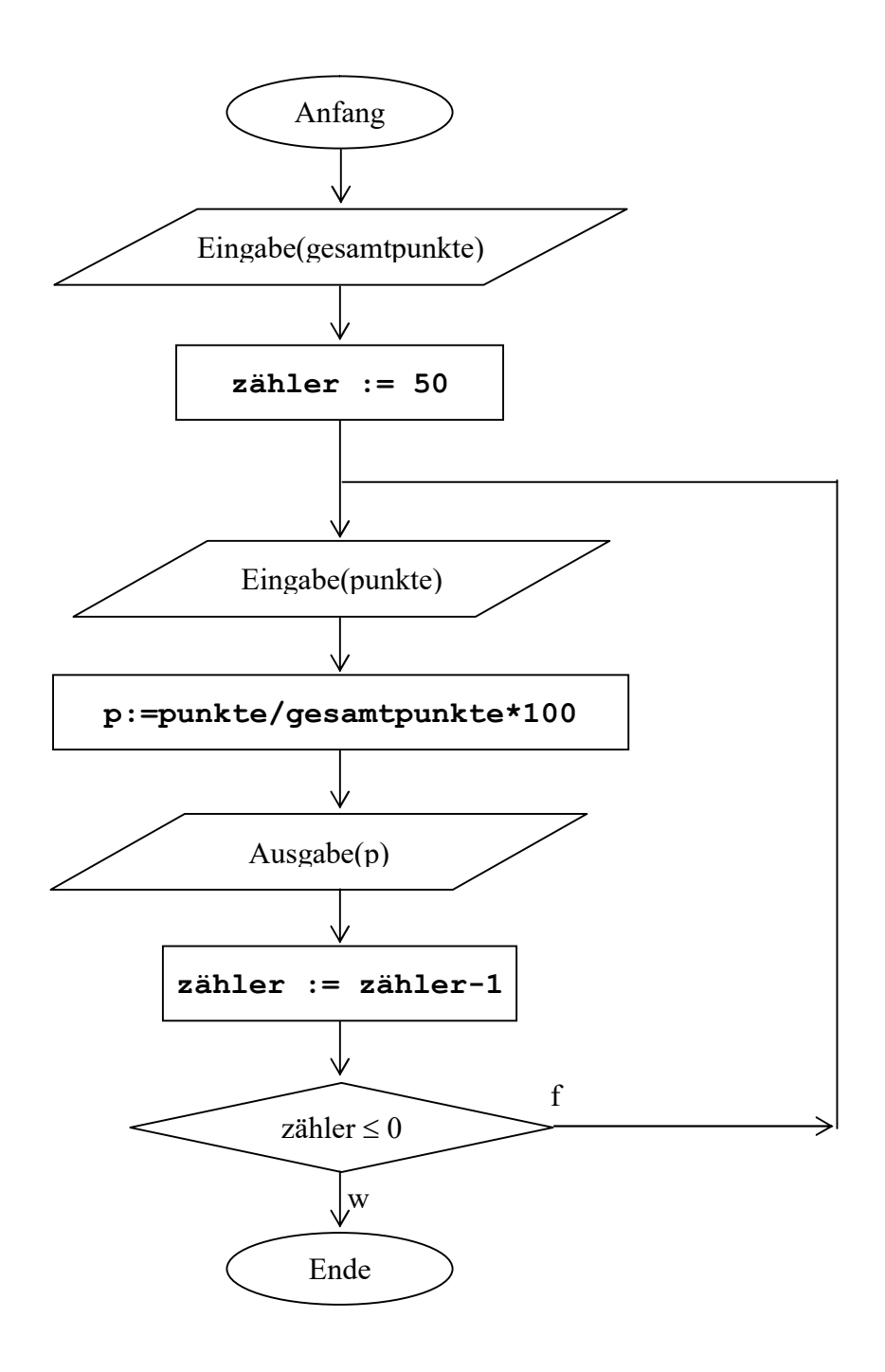

Teilaufgabe 4)

a) Ist die folgende Lösung korrekt ? Begründen Sie !

b) Falls sie nicht korrekt ist, verbessern sie die Lösung.

Suchen Sie dazu eine geeignete Stelle im Programm aus, an der Sie das Programm gedanklich bei jedem Schleifendurchgang anhalten und dort den Wert der Variablen zähler und die Anzahl der ausgegebenen Schüler protokollieren:

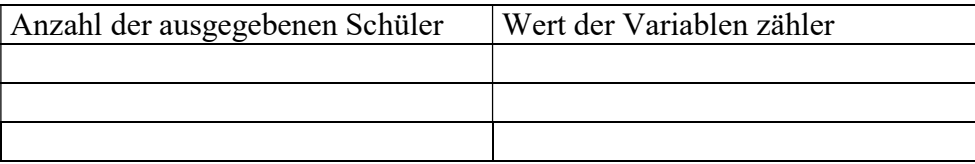

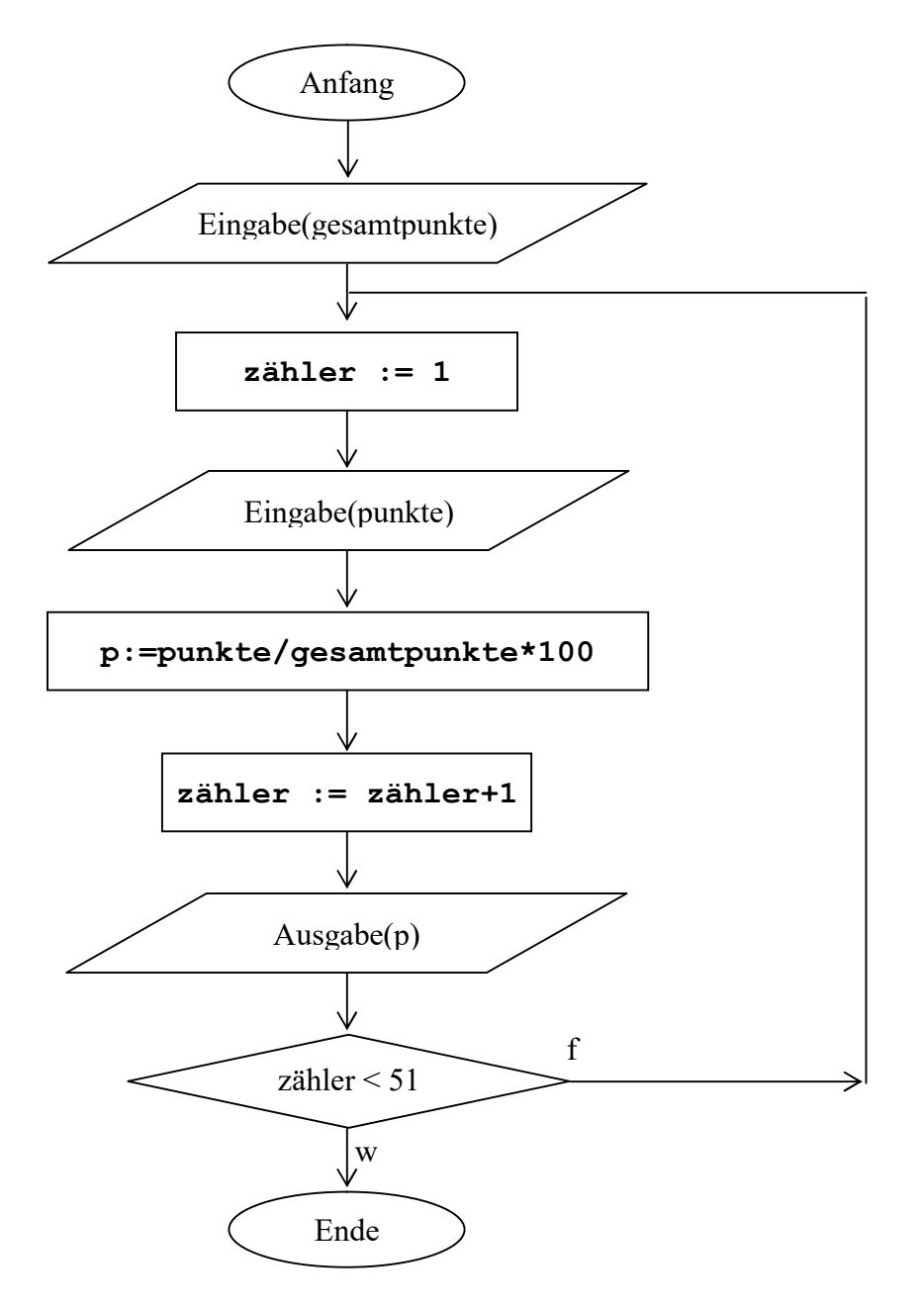

Aufgabe II)

Von einer über Tastatur eingegebenen, ganzen Zahl größer 1 soll bestimmt werden, ob sie eine Primzahl ist. (Eine ganze Zahl größer 1 ist eine Primzahl, genau dann wenn die nur durch 1 und sich selbst teilbar ist). Es darf die Abfrage "teilt" benutzt werden, die wahr oder falsch zurückliefert. Beispiele: 2 teilt 10 ---> wahr , 5 teilt 12 ---> falsch

## Lösungen

Teilaufgabe 1) Anhaltepunkt: direkt vor der Fallunterscheidung ausgewählt.

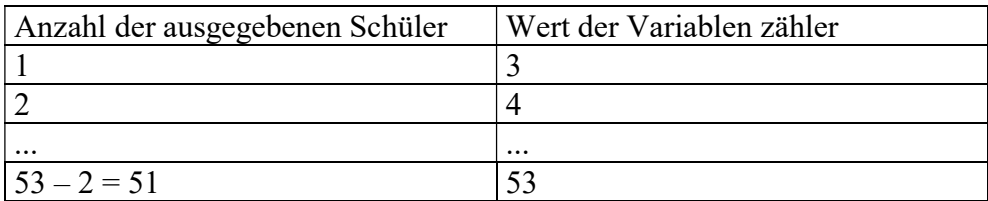

Zusammenhang:  $anzahl = zähler - 2$ also: Lösung nicht korrekt

Korrektur: zähler := 2 wird abgeändert zu zähler := 3

Teilaufgabe 2) Anhaltepunkt: direkt vor der Fallunterscheidung ausgewählt.

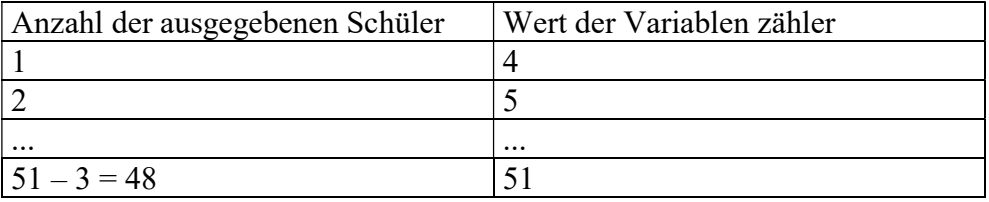

Zusammenhang: anzahl = zähler -  $3$ also: Lösung nicht korrekt Verbesserungsvorschlag: a) zähler = 53 (in der Fallunterscheidung) oder b) zähler :  $= 1$  (statt zähler :  $= 3$ )

Teilaufgabe 3) Anhaltepunkt: direkt vor der Fallunterscheidung ausgewählt.

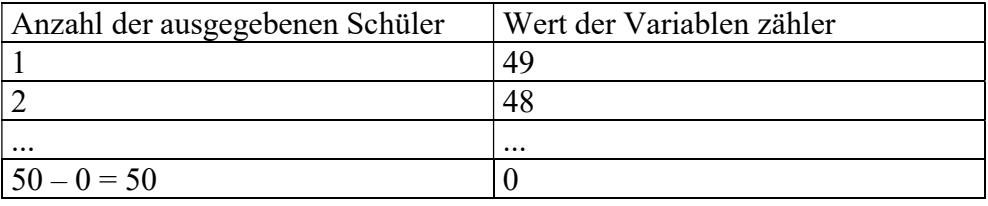

Zusammenhang: anzahl + zähler =  $50$ anzahl =  $50$  - zähler also: Lösung korrekt Teilaufgabe 4)

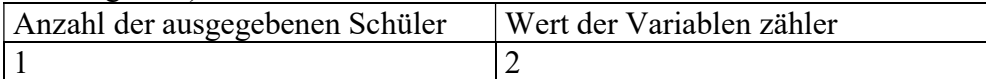

Verbesserungsvorschlag:

a) zähler : = 1 vor die Schleife setzen und zähler > 51 (in der Fallunterscheidung).